Instrukcja wypełnienia Elektronicznego Formularza – "**Stypendia z budżetu MKiDN na 2017 r.**"

MINISTERSTWO KULTURY I DZIEDZICTWA NARODOWEGO 00-071 Warszawa ul. Krakowskie Przedmieście 15/17

# Wniosek o przyznanie stypendiów twórczych i stypendiów na przedsięwzięcia związane z upowszechnianiem kultury z budżetu Ministra na 2017 r.

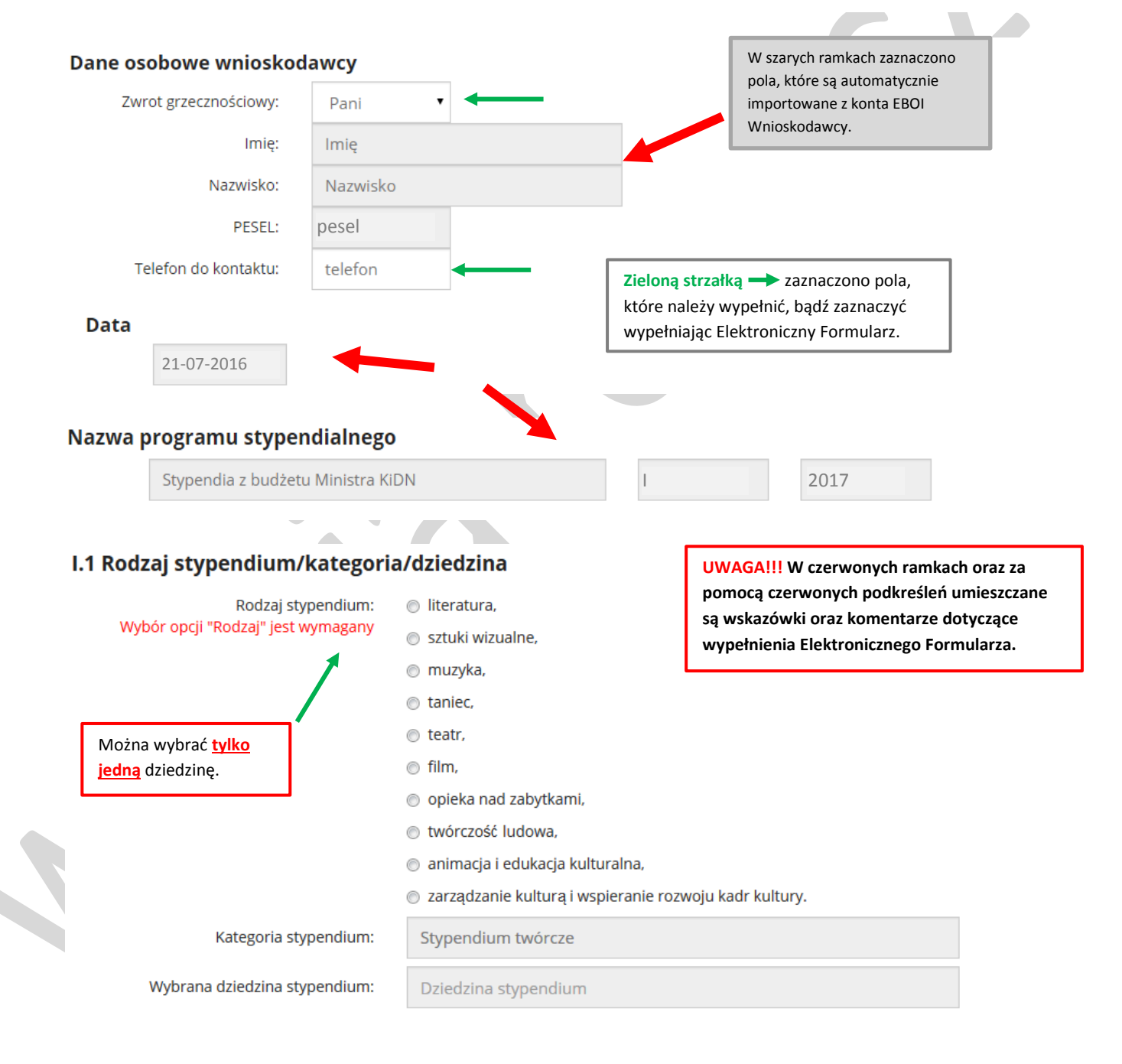

## I.2 Wnioskowany okres przyznania stypendium

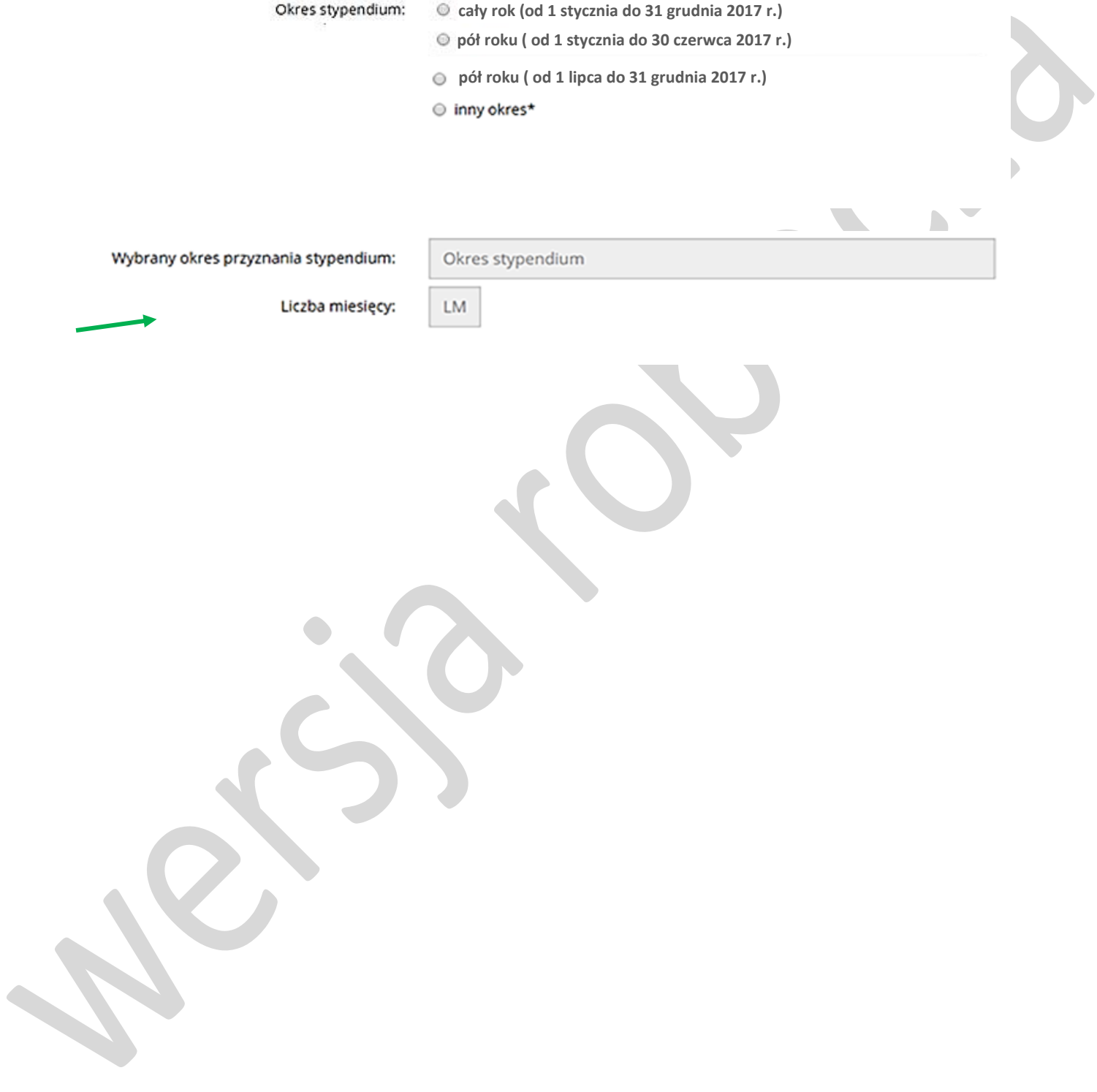

# II. Informacje na temat przedmiotu stypendium (charakterystyka przedsięwzięcia) - część a

### II.1 Nazwa własna projektu przedsięwzięcia (nie więcej niż 100 znaków)

Nazwa własna zadania służy do jego dalszej identyfikacji i pojawia się we wszystkich dokumentach.

pozostało: 3 znaków

### II.2 Syntetyczny opis projektu przedsięwzięcia (nie więcej niż 1000 znaków)

Krótki opis, mający stanowić "wizytówkę" koncepcji przedsięwzięcia - jego podstawowe założenia i cechy szczególne.

Syntetyczny opis powinien zawierać w szczególności takie informacje, jak przedmiot przedsięwzięcia (główne planowane działania, ramy czasowe, lokalizacja), jego cele, rezultaty.

Informacje przedstawione w streszczeniu powinny być konkretne, nie powinny zawierać zbyt szczegółowych opisów.

pozostało: 595 znaków

### II.3 Mieisce realizacii przedsiewziecia

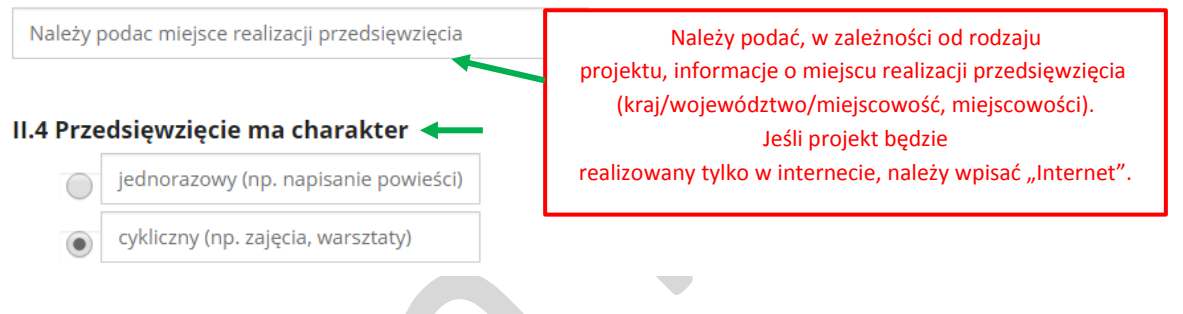

### II.5 Szczegółowy opis przedsięwzięcia (nie więcej niż 2 500 znaków)

W tym miejscu można rozwinąc opis przedsięwzięcia zawarty w punkcie II.2.

Opis powinien zawierać również:

- uzasadnienie dla okresu (wskazanego w punkcie I.2) na jaki Wnioskodawca ubiega się o przyznanie stypendium;
- argumentację Wnioskodawcy uzasadniająca realizację przedsięwzięcia w ramach Stypendium Ministra.

pozostało: 2183 znaków

II.6 Sposób realizacji przedsiewziecia (pozafinansowe środki oraz metody wykorzystywane przez stypendystę w trakcie realizacji stypendium) (nie więcej niż 1000 znaków)

W tym miejscu nalezy wymienić, krótko opisać oraz uzasadnić wybór metod/technik, którymi Stypendysta bedzie się posługiwałw trakcie realizacji przedsiewziecia (np.: rodzaj techniki malarskiej, rodzaj techniki fotograficznej itp.).

pozostało: 769 znaków

## Instrukcja wypełnienia Elektronicznego Formularza – "**Stypendia z budżetu MKiDN na 2017 r.**"

## II.7 Cele realizacji przedsięwzięcia (3 najważniejsze) <

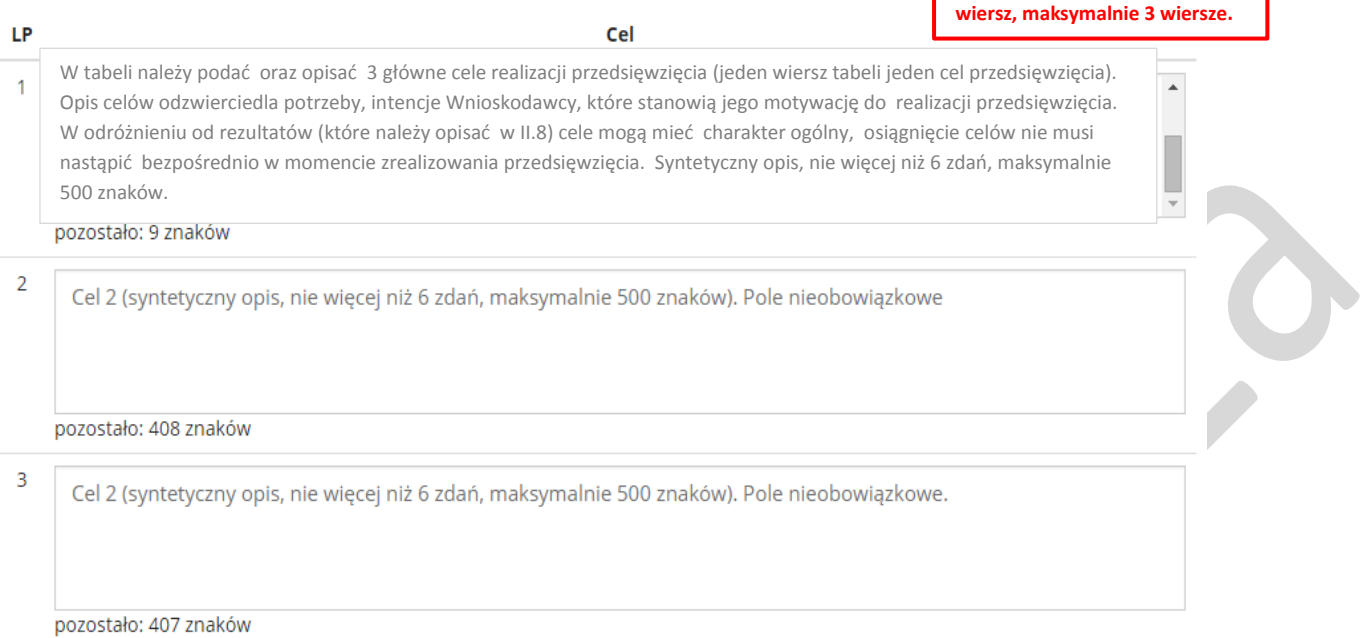

# II. Informacje na temat przedmiotu stypendium (charakterystyka przedsięwzięcia) - część b

### II.8 Przewidywane rezultaty wynikające bezpośrednio z realizacji przedsięwzięcia

#### LP **Przewidziane rezultaty** Jaki będzie efekt końcowy realizacji przedsięwzięcia? W tym miejscu należy podać oraz opisać bezpośredni rezultat/ 1 rezultaty realizacji przedsięwzięcia (np. napisanie powieści, napisanie scenariusza, wykonanie instalacji, przeprowadz enie warsztatów). WAŻNE: W przypadku otrzymania stypendium wymienione oraz opisane w tym miejscu rezultaty, umieszczone zostaną w umowie stypendialnej i stanowić będą podstawę rozliczenia stypendium. W tabeli należy podać oraz opisać obowiązkowo 1 rezultat realizacji przedsięwzięcia (jeden wiersz to jeden rezultat). Opcjonalnie można dodać więcej rezultatów przedsięwzięcia, w tym celu należy dodać kolejny wiersz poprzez kliknięcie "Dodaj pozycję".

**Obowiązkowo należy wypełnić 1** 

### Dodaj pozycję

### Instrukcja wypełnienia Elektronicznego Formularza – "**Stypendia z budżetu MKiDN na 2017 r.**"

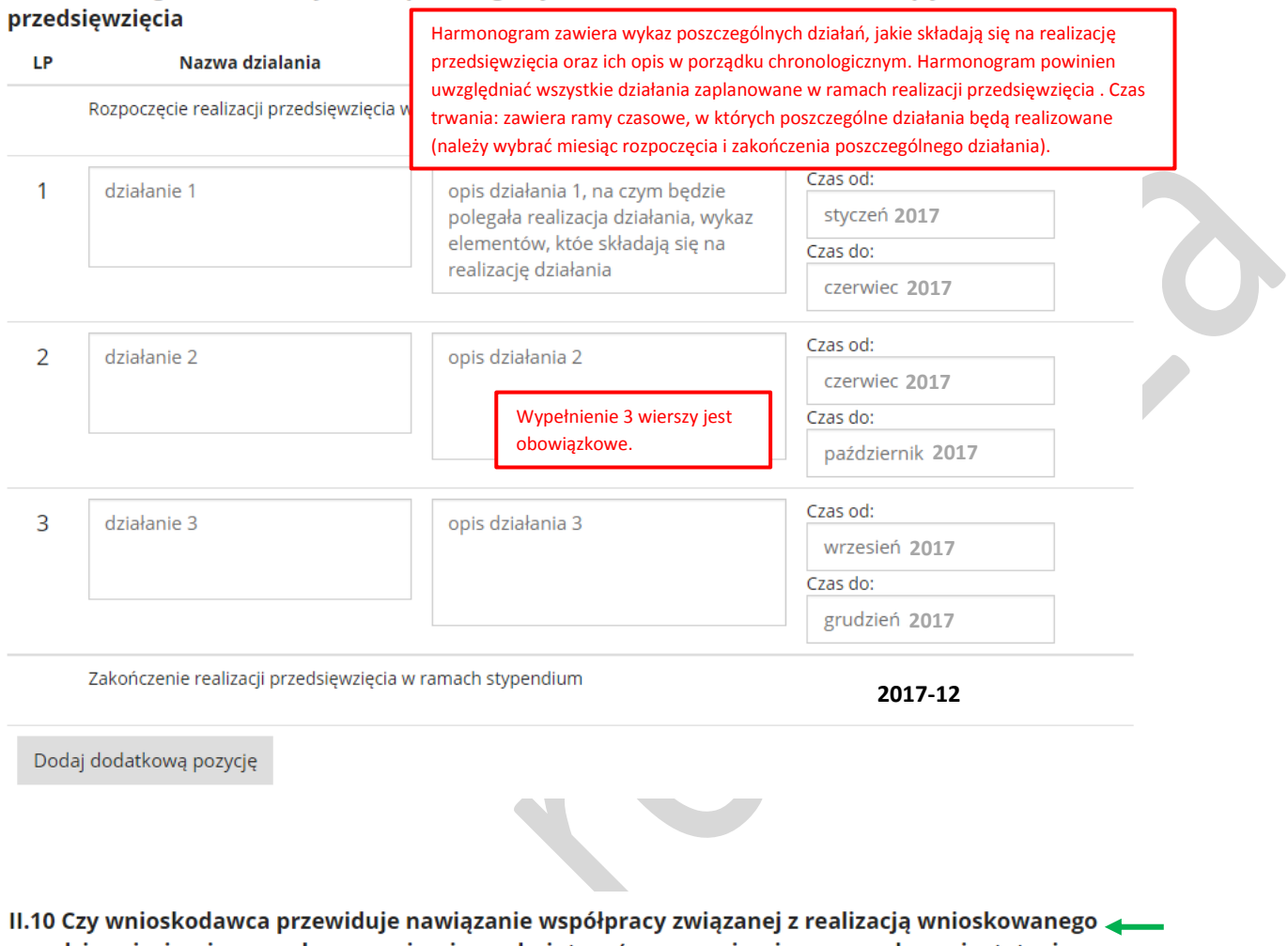

# II.9 Harmonogram wraz z wykazem poszczególnych działań (elementów) wchodzących w skład

przedsięwzięcia z inną osobą, organizacją, podmiotem (np. organizacja pozarządowa, instytucja publiczna, jednostka samorządu terytorialnego, osoba fizyczna, grupa nieformalna)?

> Po wybraniu odpowiedzi "Tak" pojawia się pytanie II.10.1 oraz tabela, w której należy wypełnić w całości przynajmniej 1 wiersz. W przypadku wybrania odpowiedzi "Nie" Wnioskodawca nie wypełnia tabeli II.10.1 i przechodzi do pytania II.11.

II.10.1 Wykaz partnerów przedsięwzięcia (kto, oprócz wnioskodawcy, będzie zaangażowany w realizację przedsięwzięcia)

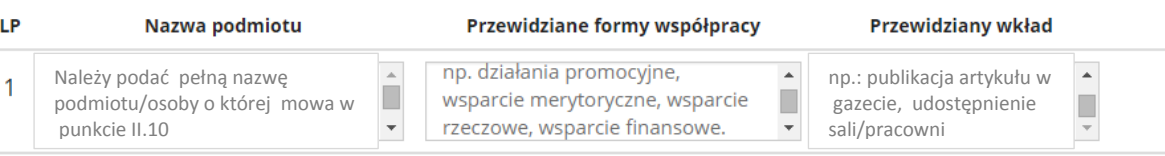

Dodaj dodatkową pozycję

Tak

Nie

6

∈

### II.11 Sposób upowszechniania rezultatów przedsięwzięcia (nie więcej niż 1 500 znaków)

W jaki sposób oraz za pomocą jakich narzędzi/nośników rezultaty przedsięwzięcia (opisane w II.8) zostaną upowszechnione w trakcie realizacji przedsięwzięcia oraz po jego zakończeniu.

pozostało: 818 znaków

### Instrukcja wypełnienia Elektronicznego Formularza – "**Stypendia z budżetu MKiDN na 2017 r.**" II.12 Główni odbiorcy projektu

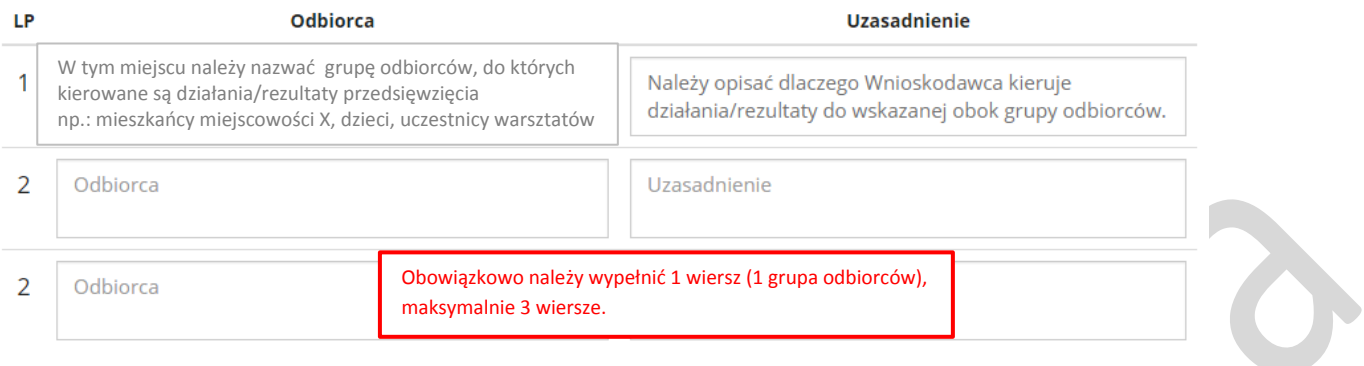

# III. Stan przygotowań do realizacji przedsięwzięcia na dzień składania wniosku

### III.1 Czy w momencie składania wniosku prace zmierzające do realizacji opisywanego przedsięwzięcia zostały rozpoczęte bądź wykonane?

Tak

Nie

 $\odot$ 

◯

Po wybraniu odpowiedzi "Tak" pojawia się pytanie III.1.1 oraz tabela, w której należy wypełnić w całości przynajmniej 1 wiersz. W przypadku wybrania odpowiedzi "Nie" Wnioskodawca nie wypełnia tabeli III.1.1 i przechodzi do pytania IV.1.

**Termin** 

### III.1.1 Wykaz podjętych i/lub zrealizowanych działań zmierzających do realizacji przedsięwzięcia o których mowa w III.1

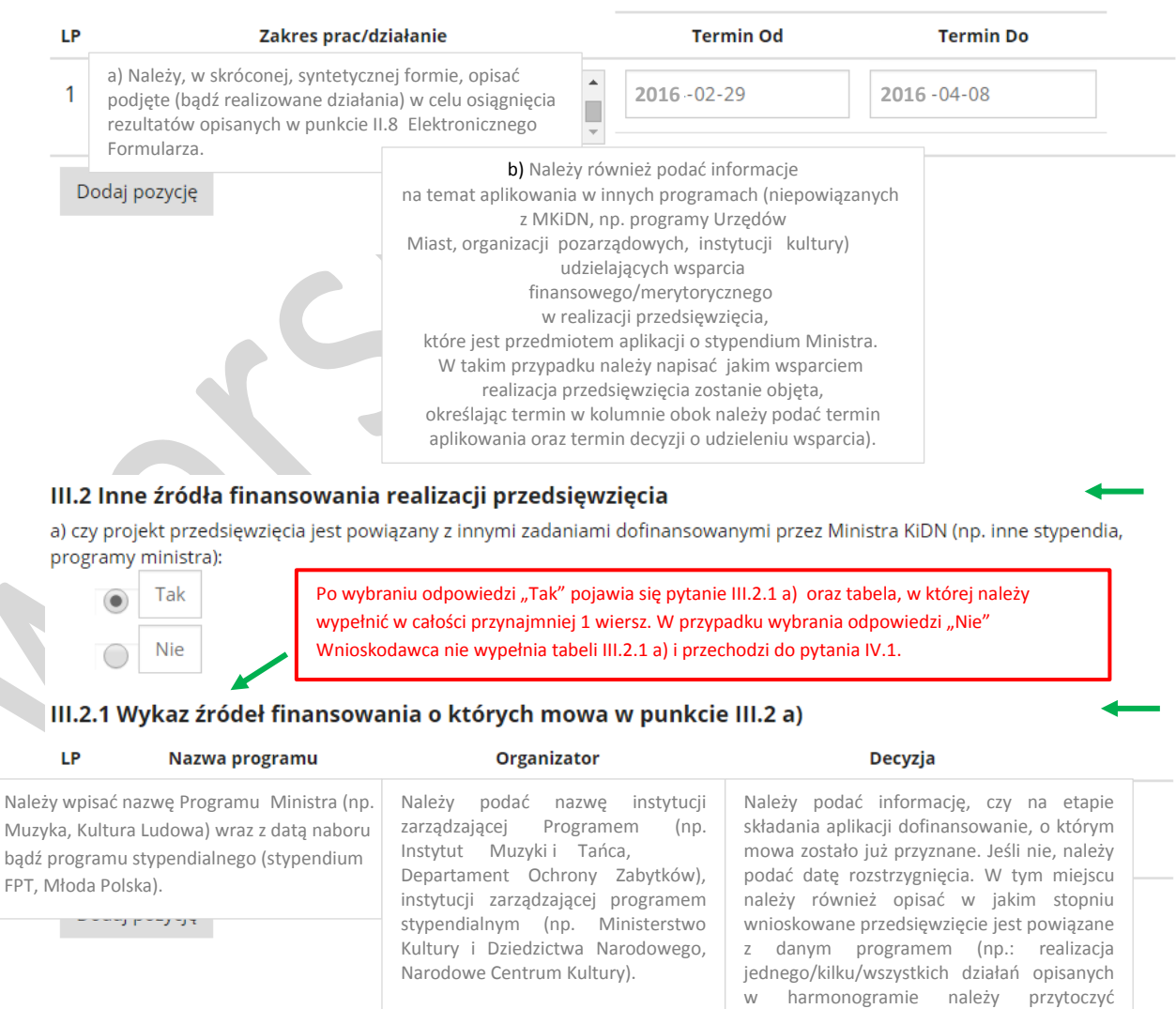

dokładne nazwy działań opisanych

w harmonogramie).

### Instrukcja wypełnienia Elektronicznego Formularza - "Stypendia z budżetu MKiDN na 2017 r."

### IV. Wnioskodawca

IV.1 Skrócony przebieg kariery artystycznej lub naukowej (wystawy, publikacje, konkursy, projekty, badania naukowe, koncerty, nagrody itp.) - maksymalnie 10 najważniejszych wydarzeń z punktu widzenia wnioskodawcy

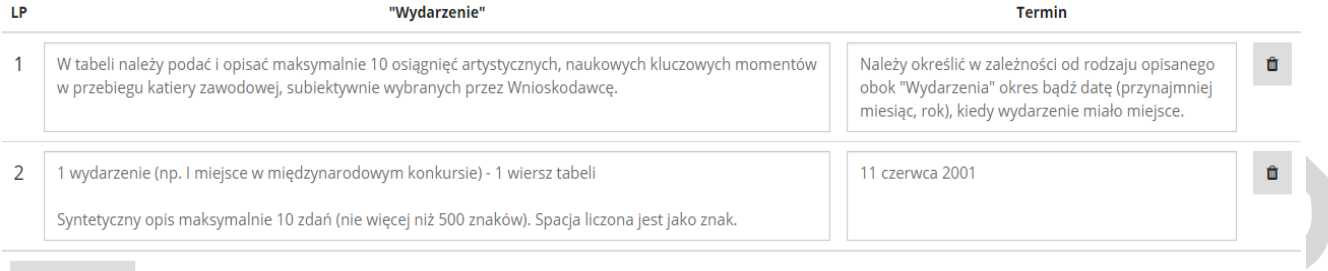

#### Dodaj pozycję

IV.2 Czy wnioskodawca pobierał kiedykolwiek stypendium? (nie dotyczy stypendiów: socjalnego oraz za wyniki w nauce, pobieranych w okresie nauki)

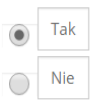

IV.2 Czy wnioskodawca pobierał kiedykolwiek stypendium? (nie dotyczy stypendiów: socjalnego oraz za wyniki w nauce, pobieranych w okresie nauki)

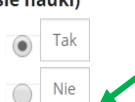

Po wybraniu odpowiedzi "Tak" pojawia się pytanie IV.2.1 oraz tabela, w której należy wypełnić w całości przynajmniej 1 wiersz. W przypadku wybrania odpowiedzi "Nie" Wnioskodawca nie wypełnia tabeli IV.2.1 i przechodzi do pytania IV.3.

IV.2.1 Dotychczas otrzymane stypendia (nie dotyczy stypendiów: socjalnego oraz za wyniki w nauce, pobieranych w okresie nauki)

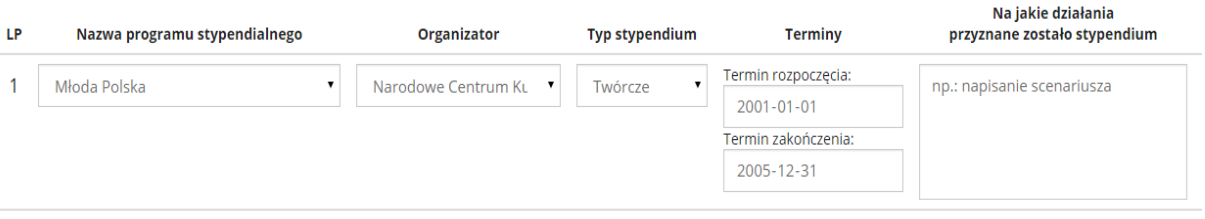

Dodaj pozycję

IV.3 Informacje o wnioskodawcy istotne z punktu widzenia przyznania stypendium

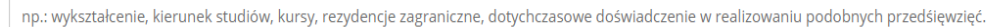

Syntetyczny opis, maksymalnie 15 zdań (nie więcej niż 1500 znaków). Spacja liczona jest jako znak.

pozostało: 1264 znaków

#### IV.4 Adres strony internetowej wnioskodawcy (opcjonalne)

www.adresstronywnioskodawcy.pl

### Instrukcja wypełnienia Elektronicznego Formularza - "Stypendia z budżetu MKiDN na 2017 r."

## V. Oświadczenia <

1. Świadomy/świadoma odpowiedzialności karnej potwierdzam prawdziwość danych wpisanych we wniosku.

2. Zapoznałem/zapoznałam sie z warunkami udzielania stypendiów i akceptuje wszystkie zawarte w nich postanowienia. Dobrowolnie przystąpiłem/przystąpiłam do uczestnictwa w konkursie.

3. Oświadczam, że wszelkie treści, w tym dzieła, zdjęcia i dane osobowe udostępnione w związku z konkursem są prawdziwe i nie naruszają jakichkolwiek praw autorskich i osobistych. Jednocześnie oświadczam, iż osoby trzecie, których dane osobowe zostały wykorzystane w nadesłanej przez uczestnika projektu pracy, wyraziły zgode na ich publikacje.

4. Oświadczam, iż program stypendium nie jest wykonywany w ramach mojej pracy zawodowej, bądź innego wykonywanego zlecenia.

5. Wyrażam zgodę na przetwarzanie danych osobowych zawartych w złożonym przeze mnie wniosku przez Administratora Danych Osobowych Ministerstwa Kultury i Dziedzictwa Narodowego, ekspertów oraz członków Komisji do spraw opiniowania wniosków o przyznanie stypendiów osobom zajmującym się twórczością artystyczną, upowszechnianiem kultury i opieką nad zabytkami w celu: jego rozpatrzenia w trybie konkursu i dla zrealizowania przyznanego stypendium oraz wyrażam zgodę na opublikowanie w Biuletynie Informacji Publicznej oraz na stronach internetowych Ministerstwa informacji o przyznanym stypendium poprzez podanie imienia, nazwiska, miejscowości oraz dziedziny przyznanego stypendium w celu zrealizowania wymagań prawnych określonych w paragrafie 4 ust. 2 rozporządzenia Ministra Kultury i Dziedzictwa Narodowego z dnia 24 maja 2012 r. w sprawie szczegółowych warunków i trybu przyznawania stypendiów osobom zajmującym się twórczością artystyczną, upowszechnianiem kultury i opieką nad zabytkami oraz wysokości tych stypendiów (Dz.U. 2012 poz. 612) zgodnie z ustawą z dnia 29.08.1997 r. o ochronie danych osobowych (Dz.U. Nr. 133 poz. 883 z późn. zm.).

6. Wyrażam zgodę na archiwizację wszystkich danych złożonych przeze mnie we wniosku przez 6 lat, a w przypadku otrzymania stypendium na ich bezterminowe przechowanie i przetwarzanie.

7. Oświadczam, że na dzień składania Wniosku w systemie EBOI nie jestem uczniem ani studentem w rozumieniu art. 2 ust. 1 pkt 18k w związku z pkt. 5 ustawy z dnia 27 lipca 2005r. Prawo o szkolnictwie wyższym (Dz.U z 2012r. poz. 572 z późn. zm.).

8. Oświadczam, że złożona przeze mnie w konkursie koncepcja przedsięwzięcia jest autorskim projektem i zgodnie z moją wiedzą nie została złożona przez innego wnioskodawcę w tym konkursie.

9. Dokumentacja i wyniki przeprowadzonych w ramach stypendium badań zostaną przekazane do:

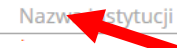

Oświadczenie nr 9, oraz pole do wypełnienia nazwy instytucji pojawiają się tylko w przypadku wyboru dziedziny "Opieka nad zabytkami".

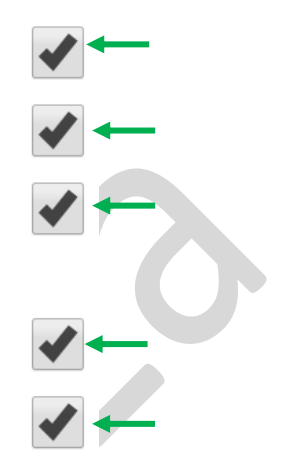

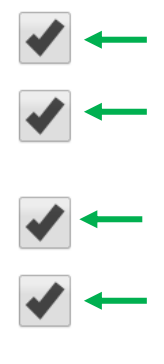